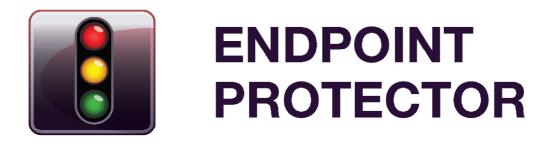

Version 1.0.0.3

## Active Directory Deployment Guide

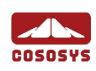

#### Table of Contents

| 1.Introduction                            | 1 |
|-------------------------------------------|---|
| 2. Creating the WMI filters               | 2 |
| 3. Creating the EPP deployment GPOs       | 9 |
| 4. Linking the WMIs to each of the GPOs 1 | 3 |
| 5. Linking the GPO to organization units1 | 4 |
| 6.Important Notice / Disclaimer1          | 6 |

## 1. Introduction

Endpoint Protector Client software is delivered as a Microsoft Installer file 'msi', in order to be easily deployed using Active Directory, but also using a third party software.

Endpoint Protector comes in 2 versions: 32 bit and 64 bit targeted installers as the driver contained within the application can only be built and installed separately for each of the two operating system types.

Because of the two versions of the Endpoint Protector Client installer, 2 different GPOs will be created in the Active Directory, each of them having set parameters to install each of the two clients.

The 2 GPOs will be then filtered using WMI filters in order to be applied only on the computers for which they are created. The GPOs will be later linked to each Organization Unit on which you want to perform the deployment.

This document presents a basic and functional overview of the deployment strategy of Endpoint Protector Client software. The Administrator has the possibility to modify and adjust these techniques to his environment.

## 2. Creating the WMI filters

In order to create a WMi filter, go to Group Policy Management console, expand Domains and then your domain tree.

| 192.168.0.25 - Remote Desktop Connection      Recycle Bin                                                                                                    |                                                                |                  |
|----------------------------------------------------------------------------------------------------|----------------------------------------------------------------|------------------|
| Foxit Reader                                                                                                    |                                                                |                  |
| 기가 전문 <u>기가 전문</u> · · · · · · · · · · · · · · · · · · ·                                                                                                    |                                                                | -BX              |
|                                                                                                    |                                                                |                  |
| Mozilia Firefox                                                                                                    | WMI Filters in ad.cososys.com Contents Delegation              |                  |
| ☐ ∰ ad.cososys.com<br>—∰ Default Domain                                                                                                    | n Policy Name - Description Linked GPO                         | Authc            |
| Andre OU     Goup anancontrol     Goup membe     Groups membe     Goup anancontrol     Goup anancontrol     Goup anancontrol     Goup anancontrol     Goup anancontrol     Goup anancontrol     Goup anancontrol     Goup anancontrol     Goup Policy Ol     Goup Policy Modeling     Group Policy Results | ollers<br>bities<br>ership<br>I Unit 1<br>I Unit 2<br>s<br>ers |                  |
|                                                                                                    |                                                                |                  |
|                                                                                                    |                                                                |                  |
| 👔 Start 🛛 📴 🙈 🛛 🖉 Group Policy Manage                                                                                                    |                                                                | 🞐 🖬 🎦 🗊 12:56 PM |

Right click on WMI Filters and select New.

| 192.168.0.25 - Remote | e Desktop Connection                                                                                                    |                |
|-----------------------|----------------------------------------------------------------------------------------------------|----------------|
| Recycle Bin           |                                                                                                    |                |
| Foxit Reader          | Image: Stroup Policy Management       _□                                                                                                    |                |
| A Mozilla Firefox     | Group Policy Management       WMI Filters in ad.cososys.com         Porest: ad.cososys.com       New WMI Filter         Pad.cososys.com       Advector         Pad.cososys.com       BPD         Pad.cososys.com       BPD         Pad.cososys.com       BPD         Pad.cososys.com       BPD         Pad.cososys.com       BPD         Pad.cososys.com       BPD         Pad.cososys.com       BPD         Pad.cososys.com       BPD         Pad.cososys.com       BPD         Pad.cososys.com       BPD         Pad.cososys.com       BPD         Pad.cososys.com       BPD         Pad.cososys.com       Bernove         Pad.cososys.com       Bernove         Pad.cososys.com       Bernove         Pad.cososys.com       Bernove         Pad.cososys.com       Bernove         Pad.com       Bernove         Pad.com       Bernove         Pad.com       Bernove         Pad.com       Bernove         Pad.com       Bernove         Pad.com       Bernove         Pad.com       Bernove         Pad.com       Bernove         Pad.com       Bernove |                |
|                       |                                                                                                    |                |
| 🔊 Start 🛛 🚱 🕭         | J 향을 Group Policy Manage                                                                                                    | 📲 🚺 😰 12:57.PM |

Provide the name, description and queries as in the following image:

| 192.168.0.25 - Remote | e Desktop Connection                                                                                                    |          |
|-----------------------|----------------------------------------------------------------------------------------------------|----------|
| 12                    |                                                                                                    |          |
| Recycle Bin           |                                                                                                    |          |
|                       |                                                                                                    |          |
|                       |                                                                                                    |          |
| Foxit Reader          | SigGroup Policy Management                                                                                                    | n di     |
|                       | 양 File Action View Window Help                                                                                                    |          |
| <b>100</b>            |                                                                                                    |          |
| Mozilla Firefox       | Stepson Policy Management     WMI Filters in ad.cososys.com       A Forest: ad.cososys.com     Image: Cososys.com                                                                                                    |          |
|                       | E Domains New WMI Filter                                                                                                    |          |
|                       | Bro Mare CL 32 bit Windows                                                                                                    |          |
|                       | 🕀 🛃 Domain C                                                                                                    |          |
|                       | B 20 Generate Description:<br>B 20 Groups m 32 bit Windows                                                                                                    |          |
|                       | B 2 Manuela Queries:                                                                                                    |          |
|                       | 🕀 🧭 Organizal Namespace Query                                                                                                    |          |
|                       | General and the second second se |          |
|                       | E · · · · · · · · · · · · · · · · · · ·                                                                                                    |          |
|                       | B 2 Vögel                                                                                                    |          |
|                       | WMI Filte                                                                                                    |          |
|                       | Group Policy Mod     Save     Cancel                                                                                                    |          |
|                       | Group Policy Rest                                                                                                    |          |
|                       |                                                                                                    | ľ        |
|                       |                                                                                                    |          |
|                       |                                                                                                    |          |
|                       |                                                                                                    |          |
|                       |                                                                                                    |          |
|                       |                                                                                                    |          |
|                       |                                                                                                    |          |
| 🛃 Start 🛛 🔀 🥭         | ि 🖓 🖁 Group Policy Manage                                                                                                    | 12:58 PM |

Repeat this step for the 64 bit WMI filter.

| 5 192.168.0.25 - Remote                         | Desktop Connection            |            |
|-------------------------------------------------|-------------------------------|------------|
| Recycle Bin                                     |                               |            |
| Recycle Bin<br>Foxit: Reader<br>Mozilla Firefox |                               |            |
|                                                 |                               |            |
| 🕂 Start 🛛 🔀 🥭                                   | ්දී Group Policy Manage 👂 🖬 🕐 | D 12:59 PM |

As a result, you should see 2 new filters under WMI Filters.

| ote Desktop Connection                                                                                                    |                                                                                                    |
|----------------------------------------------------------------------------------------------------|----------------------------------------------------------------------------------------------------|
|                                                                                                    |                                                                                                    |
| Image: Croup Policy Management       Imagement         Image: Croup Policy Management       Imagement         Image: Croup Policy Management       Imagement         Image: Croup Policy Management       Imagement         Image: Croup Policy Management       Imagement         Image: Croup Policy Management       Imagement         Image: Croup Policy Management       Imagement         Image: Croup Policy Management       Image: Croup Policy Management         Image: Croup Policy Management       Image: Croup Policy Management         Image: Croup Policy Management       Image: Croup Policy Policy Policy Digets         Image: Croup Policy Policy Digets       Image: Croup Policy Policy Digets         Image: Croup Policy Policy Policy Digets       Image: Croup Policy Management         Image: Croup Policy Policy Digets       Image: Croup Policy Policy Policy Digets         Image: Croup Policy Results       Image: Croup Policy Results |                                                                                                    |
| Scroup Policy Manage                                                                                                    | 1:00 PM                                                                                                    |
|                                                                                                    | Station       Year       Year |

Selecting the 32 bit and 64 bit operating systems:

#### 32-bit Operating System

Select \* from Win32\_Processor where AddressWidth = '32'

#### 64-bit Operating System

Select \* from Win32\_Processor where AddressWidth = '64'

Further queries can be added if you want to target certain operation systems and/or type of computers:

#### Workstation

Select \* from WIN32\_OperatingSystem where ProductType=1

#### **Domain Controller**

Select \* from WIN32\_OperatingSystem where ProductType=2

#### Server

Select \* from WIN32\_OperatingSystem where ProductType=3

#### Windows XP

Select \* from WIN32\_OperatingSystem where Version='5.1.2600' and ProductType=1

#### Windows Vista

Select \* from WIN32\_OperatingSystem where Version='6.0.6002' and ProductType=1

#### Windows 7

Select \* from WIN32\_OperatingSystem where Version='6.1.7600' and ProductType=1

#### Windows 2003

Select \* from WIN32\_OperatingSystem where Version='5.2.3790' and ProductType>1

#### Windows 2008

Select \* from WIN32\_OperatingSystem where Version='6.0.6002' and ProductType>1

#### Windows 2008 R2

Select \* from WIN32\_OperatingSystem where Version='6.1.7600' and ProductType>1

# 3. Creating the EPP deployment GPOs

#### **IMPORTANT!**

In case you have to deploy Endpoint Protector Client software for Endpoint Protector 2009, you need to modify the Endpoint Protector Client using a free tool like Orca, Super Orca or Easy MSI Editor to adjust the IP of the Endpoint Protector Server.

#### Example (using Easy MSI Editor):

Open the Easy MSI Editor software.

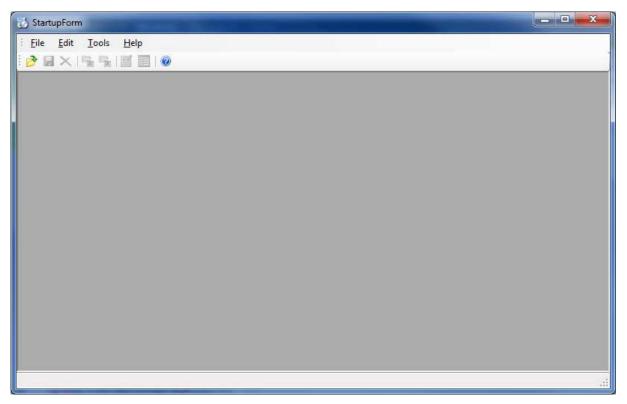

### Then, using File/Open commands from the main menu, select the Endpoint Protector `msi' file.

| 🖳 <u>F</u> ile <u>E</u> dit <u>T</u> ools <u>V</u> | <u>Vindows</u> <u>H</u> | lelp          |             |          |             |             | _ 8 >    |
|----------------------------------------------------|-------------------------|---------------|-------------|----------|-------------|-------------|----------|
| 🖻 🖩 🗙 🗣 🚰 📓                                        |                         |               |             |          |             |             |          |
| Table                                              | * Table                 |               | Column      | Nullable | MinValue    | MaxValue    | KeyTat 1 |
| _Validation                                        | _Validatio              | pin .         | Table       | N        | -2147483648 | -2147483648 |          |
| ActionText                                         | _Validatio              | n             | Column      | N        | -2147483648 | -2147483648 |          |
| Admin Execute Sequence                             | E Validatio             | ก             | Nullable    | N        | -2147483648 | -2147483648 |          |
| Condition                                          | _Validatio              | n             | MinValue    | Y        | -2147483647 | 2147483647  |          |
| Feature                                            | _Validatio              | m             | MaxValue    | Y        | -2147483647 | 2147483647  |          |
| AdminUlSequence                                    | Validatio               | ก             | KeyTable    | Y        | -2147483648 | -2147483648 |          |
| Advt Execute Sequence                              | _Validatio              | กา            | KeyColumn   | Y        | 1           | 32          |          |
| Extension                                          | _Validatio              | n             | Category    | Y        | -2147483648 | -2147483648 |          |
| File                                               | _Validatio              | กา            | Set         | Y        | -2147483648 | -2147483648 |          |
| Component                                          | _Validatio              | ก             | Description | Y        | -2147483648 | -2147483648 |          |
| Directory                                          | ActionTe                | xt            | Description | Y        | -2147483648 | -2147483648 |          |
| AppSearch                                          | ActionTe                | xt            | Action      | N        | -2147483648 | -2147483648 |          |
| Property                                           | ActionTe                | xt            | Template    | Y        | -2147483648 | -2147483648 |          |
| BBControl                                          | AdminEx                 | ecuteSequence | Action      | N        | -2147483648 | -2147483648 |          |
| Billboard                                          | AdminEx                 | ecuteSequence | Condition   | Y        | -2147483648 | -2147483648 |          |
| Binary                                             | AdminEx                 | ecuteSequence | Sequence    | Y        | -4          | 32767       | 1        |
| CheckBox                                           |                         |               | 1           | T.       |             |             | 1 ×      |

On the left tab select Property and then on the right side select and edit WSIP value.

| StartupForm - [D:\EPPClientSe | tup.3.1.4.3_x86_64.msi] |                                        |       |
|-------------------------------|-------------------------|----------------------------------------|-------|
| Eile Edit Tools Win           | dows <u>H</u> elp       |                                        | _ & × |
| 🕑 🖬 🗙 🗣 🗣 📝 🧱                 | 0                       |                                        |       |
| Table                         | Property                | Value                                  |       |
| _Validation                   | DiskPrompt              | [1]                                    |       |
| ActionText                    | InstallMode             | Typical                                | III.  |
| AdminExecuteSequence          | UpgradeCode             | {C6EF73F0-6F3F-4102-84F1-14F03F75AF83} |       |
| Condition                     | ProductCode             | {C2512A86-5E40-499F-B6F0-B7EEF41346C1} |       |
| Feature                       | ServiceName             | Endpoint Protector                     |       |
| AdminUISequence               | BannerBitmap            | epp_wiz_small.bmp                      |       |
| AdvtExecuteSequence           | AppsShutdownOption      | All                                    | -     |
| Extension                     | RUNAPPLICATION          | 1                                      | 5     |
| File                          | WSIP                    | PUT YOUR IP HERE                       |       |
| Component                     | WSPORT                  | 443                                    |       |
| Directory                     | ARPURLINFOABOUT         | http://www.cososys.com                 |       |
| AppSearch                     | CtrlEvtchanges          | changes                                |       |
| Property                      | WindowsFamily9X         | Windows 9x/ME                          |       |
| BBControl                     | Button Text_Next        | &Next >                                |       |
| Billboard                     | ProductName             | Endpoint Protector                     | -     |
| Binary                        | ARPNOREPAIR             | 1                                      |       |
| CheckBox +                    | * [                     | III.                                   | •     |
|                               |                         |                                        |       |

Then, select File/Save from main menu to save the file.

•

In Group Policy Management console right click on Group Policy Objects and select New.

Add the name of the new GPO: - Endpoint Protector 32 bit

Right click on the new created GPO and select Edit.

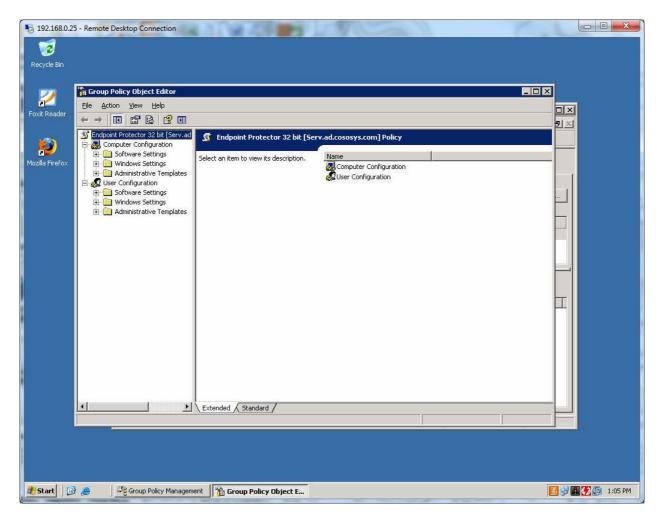

Expand Computer Configuration / Software Settings and right click Software Installation, then select New/Package.

When browsing for the 'msi' file, please make sure it is on a folder which is shared over your network and accessible by the computers on your AD.

| 7     | 🚡 Group Policy Object Editor                                                                                                    |
|-------|----------------------------------------------------------------------------------------------------|
| ader  | Eile Action View Help                                                                                                    |
|       |                                                                                                    |
| þ     | S Endpoint Protector 32 bit [Serv.ad]         Name         Version         Deployment state         Source           Image: Source Configuration         Image: Source State State Sta |
| refox | Software installation  Mindows Settings  Software Settings  Mindows Settings  Administrative Templates  Administrative Templates                                                                                                    |
|       |                                                                                                    |

Please close the Group Policy Object Editor console and repeat this step for Endpoint Protector 64 bit GPO.

## 4. Linking the WMIs to each of the GPOs

In Group Policy Management Console, select the Endpoint Protector 32 bit policy and in the right window, under WMI Filtering tab, select 32 bit Windows Filter

| 192.168.0.25 - Remote | e Desktop Connection                                                                                                    |
|-----------------------|----------------------------------------------------------------------------------------------------|
| 1                     |                                                                                                    |
| Recycle Bin           |                                                                                                    |
|                       |                                                                                                    |
|                       |                                                                                                    |
| Foxit Reader          | Si Group Policy Management                                                                                                    |
|                       | 경을 Eile Action View Window Help 프로 또                                                                                                    |
| <b>1</b>              |                                                                                                    |
| Mozilla Firefox       | Se Group Policy Management     ▲     Endpoint Protector 32 bit       B: A Forest: ad.cososys.com     Correct Double and Double and |
|                       | Domains Scope Details Settings Delegation                                                                                                    |
|                       | Image: Special cososys.com     Links       Image: Special cososys.com     Display links in this location:       Image: Special cososys.com     Image: Special cososys.com                                                                                                    |
|                       | Andre OU  Andre OU  In Controllers  In following sites, domains, and OUs are linked to this GPO:                                                                                                    |
|                       | B @ Generated Entities                                                                                                    |
|                       | B 2 Groups membership                                                                                                    |
|                       | Manuela's OU     Organizational Unit1                                                                                                    |
|                       | 🗄 🐼 Organizational Unit2                                                                                                    |
|                       | Image: Book with the setting in this GPO can only apply to the following groups, users, and computers:         Security Filtering                                                                                                    |
|                       | Wirtual Users                                                                                                    |
|                       | Group Policy Objects                                                                                                    |
|                       | - 🕼 Default Domain Controllers Policy<br>- 🕄 Default Domain Policy                                                                                                    |
|                       | -S Endpoint Protector 32 bit                                                                                                    |
|                       | Endpoint Protector 64 bit Add <u>Remove</u> <u>Broperties</u>                                                                                                    |
|                       | 22 bit Windows     WMI Filtering     This GPO is linked to the following WMI filter:                                                                                                    |
|                       | Biles                                                                                                    |
|                       |                                                                                                    |
|                       | 32 bit Windows<br>64 bit Windows                                                                                                    |
|                       |                                                                                                    |
|                       |                                                                                                    |
|                       |                                                                                                    |
| 🛃 Start 🛛 🔀 🥭         | 328 Group Policy Manage 🔯 E\ 🚺 1:14 PM                                                                                                    |

Repeat the step above for Endpoint Protector 64 bit GPO.

# 5. Linking the GPO to organization units

Newly created GPOs can be linked now to any of your OU.

Right click on your selected OU and select the option "Link an Existing GPO".

| 192.168.0.25 - Remote | e Desktop Connection                                                                                                    |             |
|-----------------------|----------------------------------------------------------------------------------------------------|-------------|
| 2                     |                                                                                                    |             |
| Recycle Bin           |                                                                                                    |             |
|                       |                                                                                                    |             |
| 2                     | S Group Policy Management                                                                                                    |             |
| Foxit Reader          | 경망 Elle Action View Window Help                                                                                                    |             |
|                       |                                                                                                    |             |
| Mozilla Firefox       | Select GPO                                                                                                    |             |
| Pilozina Pirerox      | A Forest: ad.cososys.com     Look in this domain:     Domains     Look in this domain:                                                           |             |
|                       | ad.cososys.com ad.cososys.com Enforces                                                                                                    |             |
|                       | B · Ø Andre OU Group Policy objects:                                                                                                    |             |
|                       | Generated f     Name      Default Domain Controllers Policy                                                                                      |             |
|                       | → Ø Manuela OL     Default Domain Policy       ⊕ Ø Manuela's C     Endpoint Protector 32 bit       ⊡ Ø Manuela's C     Endpoint Protector 64 bit |             |
|                       | Organization     Endpoint Protector 64 bit     Granization                                                                                       |             |
|                       | B 2 Testing OU                                                                                                    |             |
|                       | E 2 Virtual User:                                                                                                    |             |
|                       | E 🙆 Vögel<br>E 🕞 Group Policy                                                                                                    |             |
|                       | E 🔤 WMI Filters                                                                                                    |             |
|                       | Group Policy Modelin                                                                                                    |             |
|                       | OK Cancel                                                                                                    |             |
|                       |                                                                                                    |             |
|                       |                                                                                                    |             |
|                       |                                                                                                    |             |
|                       |                                                                                                    |             |
|                       |                                                                                                    |             |
|                       |                                                                                                    |             |
| 🛃 Start 🛛 🚱 🥭         | ] र्दे Group Policy Manage 🔯 हा\                                                                                                    | 2 🗐 1:16 PM |

Select Endpoint Protector 32 bit and then press OK.

Repeat the previous steps for the same OU, but now selecting Endpoint Protector 64 bit GPO.

Please note that these new policies will be applied only when the target computers will be rebooted.

### 6. Important Notice / Disclaimer

Security safeguards, by their nature, are capable of circumvention. CoSoSys cannot, and does not, guarantee that data or devices will not be accessed by unauthorized persons, and CoSoSys disclaims any warranties to that effect to the fullest extent permitted by law.

© 2004 – 2011 CoSoSys Ltd.; Endpoint Protector Basic, EPPBasic, Endpoint Protector, My Endpoint Protector are trademarks of CoSoSys Ltd. All rights reserved. Windows and Orca are registered trademarks of Microsoft Corporation. Macintosh, Mac OS X are trademarks of Apple Corporation. Easy MSI Editor and SuperOrca are trademarks of Neone Systems and, respectively, of Pantaray Research. All other names and trademarks are property of their respective owners.